10/01/2017 Mensagem: O CFOP de Entrada ainda não foi informado. Por favor informeo para continuar a operação Como resolver? PC Sistemas TDN PC [Sistemas](http://tdn.totvs.com/display/PCS) /… / [Expedição](http://tdn.totvs.com/pages/viewpage.action?pageId=185759553)

[Mensagem:](http://tdn.totvs.com/pages/viewpage.action?pageId=270916392) O CFOP de Entrada ainda não foi informado. Por favor informe-o para continuar a operação - Como resolver? <mark>LPADRONIZADO</mark>

Criado por Bruno Lindria Ramos de [Alcantara](http://tdn.totvs.com/display/~pc.bruno.alcantara), última alteração por [Michele](http://tdn.totvs.com/display/~michele.barros) Barros Souza agora há [pouco](http://tdn.totvs.com/pages/diffpagesbyversion.action?pageId=270916392&selectedPageVersions=2&selectedPageVersions=3)

 $\odot$  Esta [documentação](http://tdn.totvs.com/pages/viewpage.action?pageId=189312291) aplica-se às versões 23, 26 e 27 do WinThor, as quais a PC Sistemas oferece suporte. Saiba como atualizar o WinThor clicando aqui.

## Mensagem: O CFOP de Entrada ainda não foi informado. Por favor informe-o para continuar a operação - Como resolver?

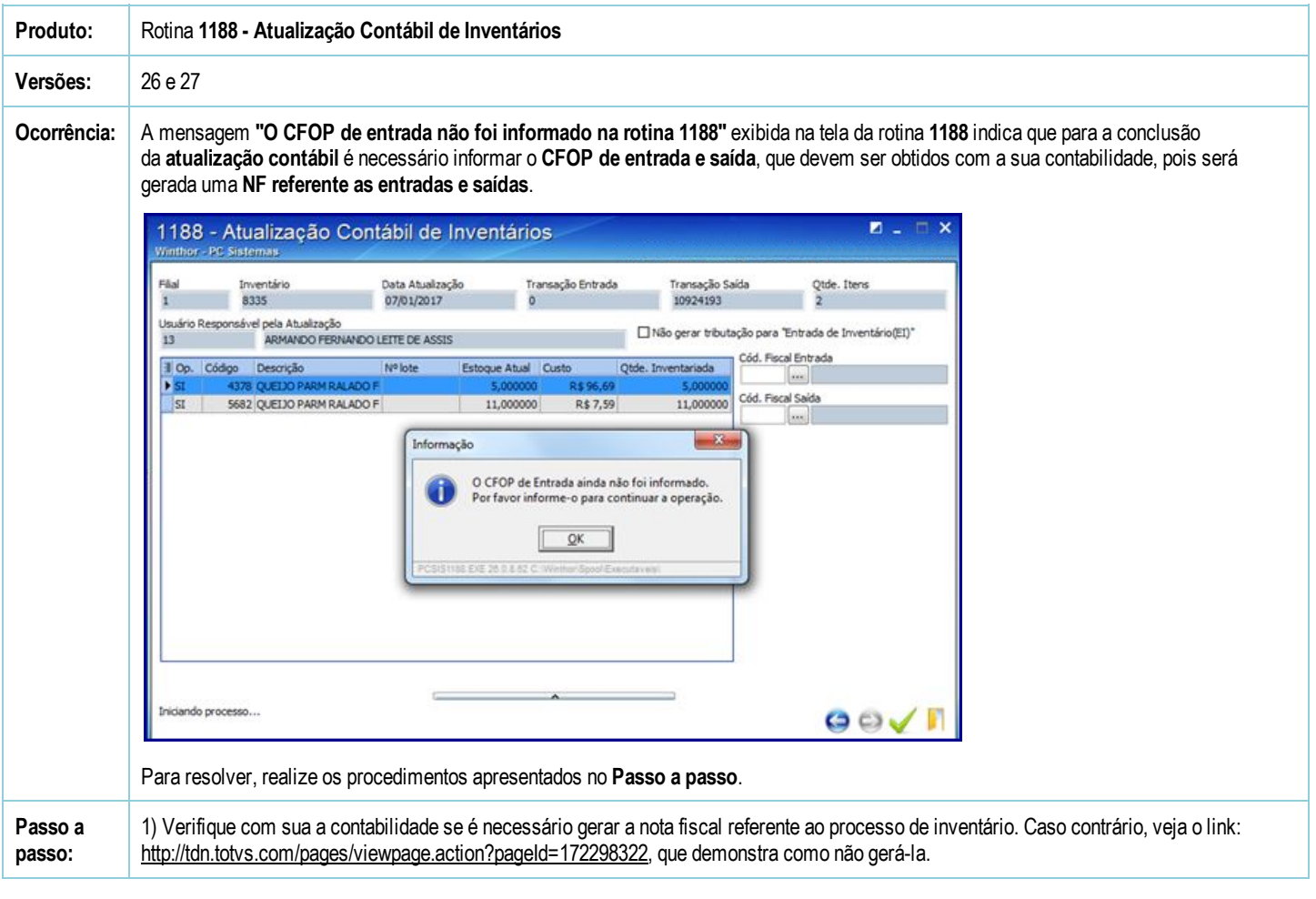

Seja o primeiro a gostar disto **心** Curtir